## **SIEMENS ES7155-6AU01-0CN0**

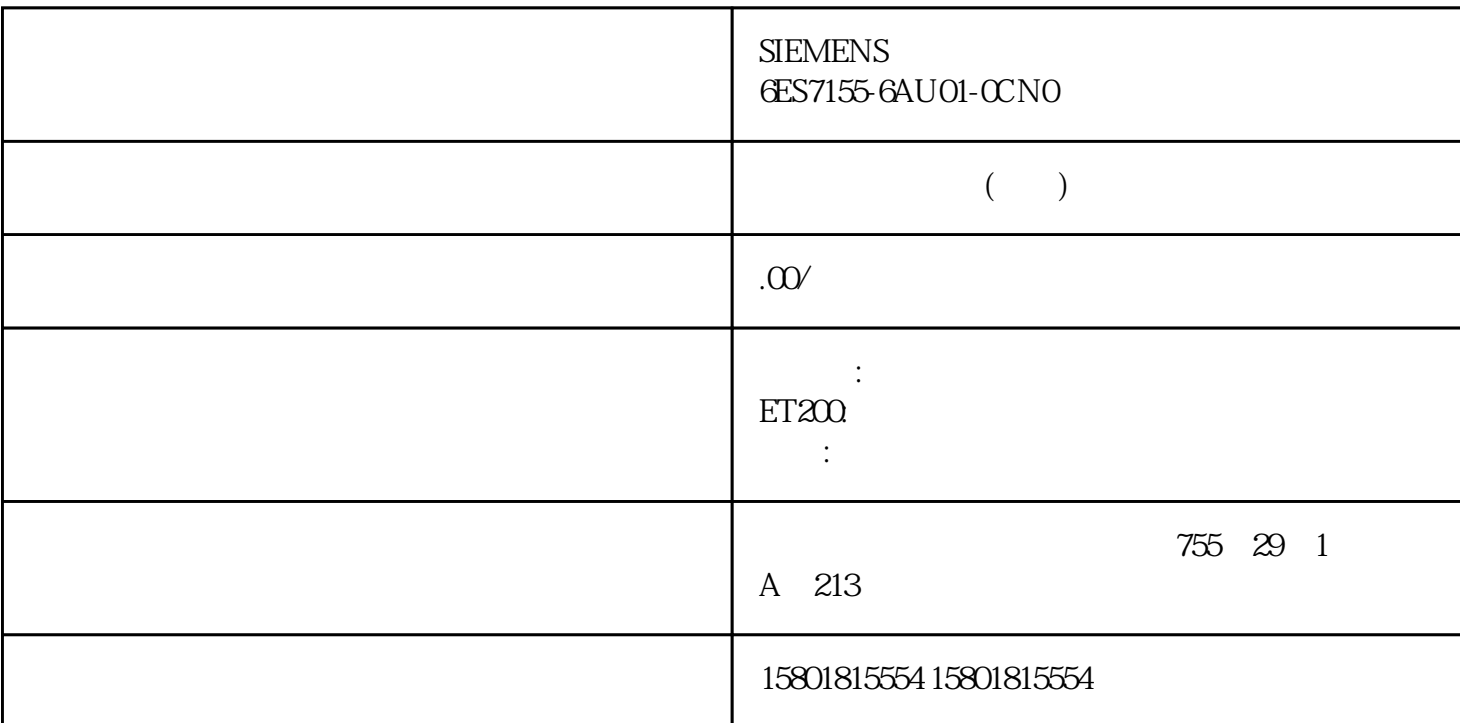

 $SIMATIC SIMATIC ET 200SP 1/O 3$ 

 $\begin{minipage}{0.5\linewidth} \textbf{SIMATIC ET 2008P.} \end{minipage}$  $I/O$  STEP 7

SIMATIC ET 200SP  $\begin{array}{ccc} I/O \\ OPC \text{ UA} \end{array}$  SIMATIC ET 200SP  $\begin{array}{ccc} IO \\ \text{N}O\end{array}$ OPC UA ET 200SP SIMATIC ET 200SP I/O \* mySupport" external and the mySupport" the mySupport" of  $CAx$  $\alpha$  and  $\alpha$ 

we was a set of the system of the set of the set of the set of the set of the set of the set of the set of the set of the set of the set of the set of the set of the set of the set of the set of the set of the set of the s mySupport" " " " PDF " PDF " " PDF " " PDF" " " " PDF  $\cdot$  "  $\cdot$  " - Internet"  $\cdot$  " - CAx " mySupport" "CAx " CAx CAe

 $\overline{3D}$  EPLAN  $\overline{2D}$ a the case of the CAx internet control internet control internet control internet control internet control internet control internet control internet control internet control in the control internet control in the control

 $\Delta$  Internet " Theoremet " "mySupport" "CAx "CAx CAe

 $\overline{3D}$  EPLAN  $\overline{2D}$ a the case of the CAx internet control internet control internet control internet control internet control internet control internet control internet control internet control in the control internet control in the control

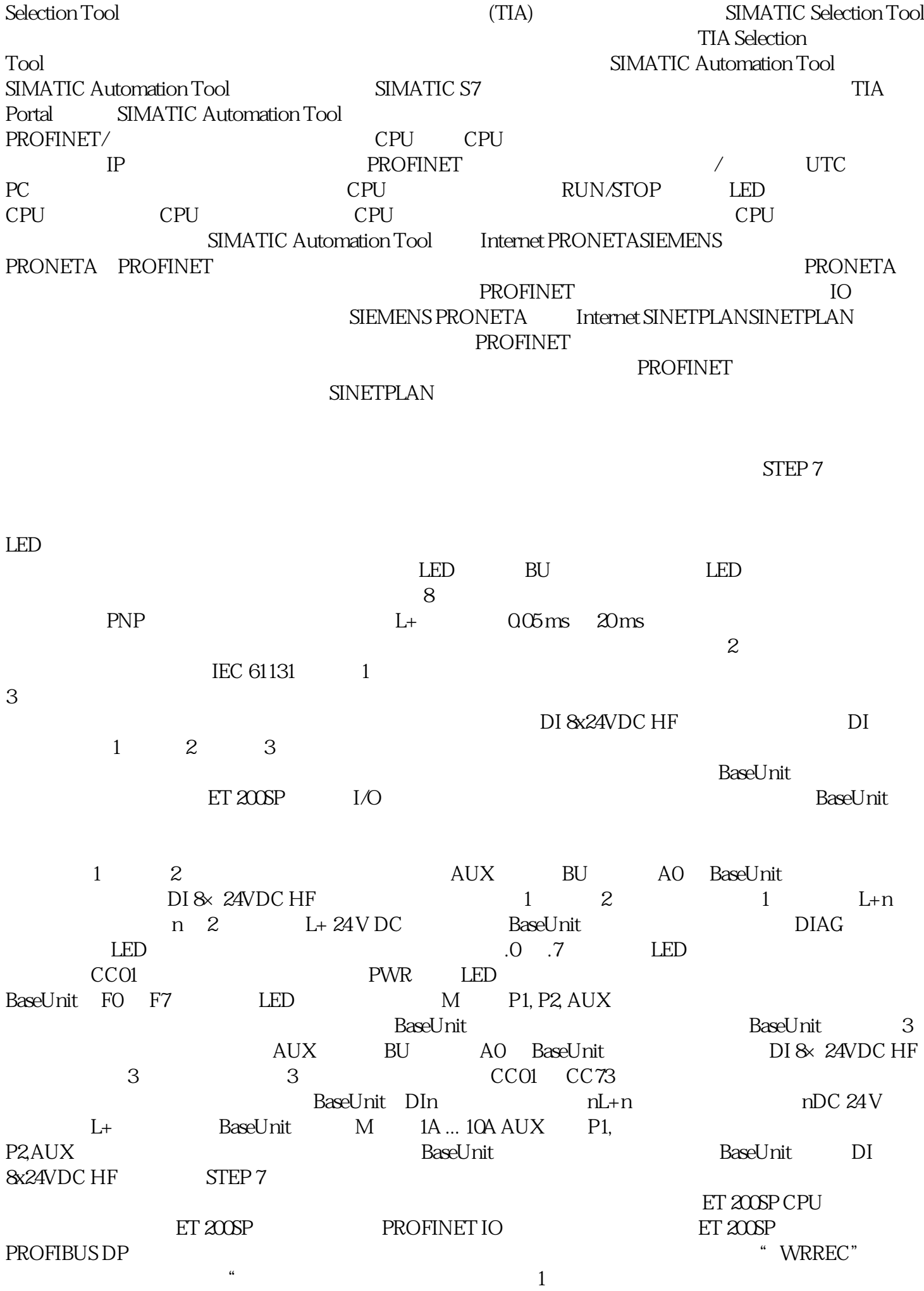

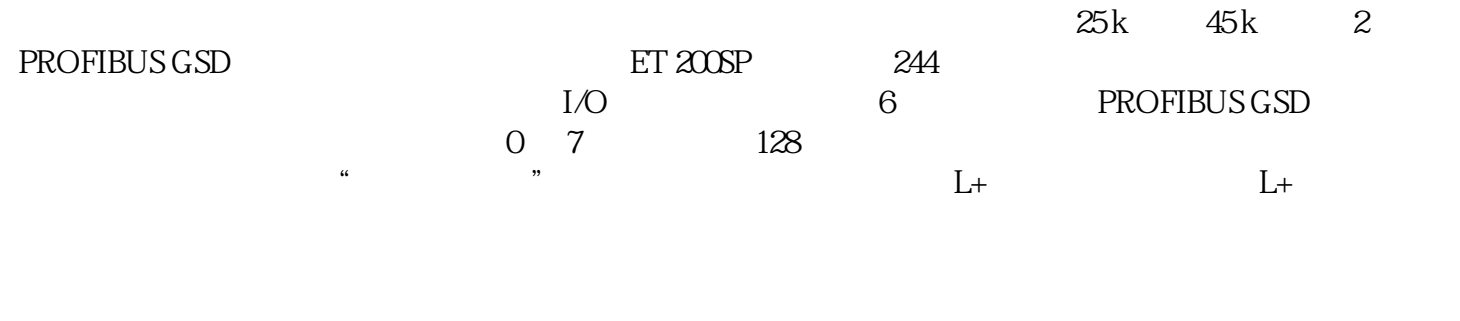

。等时同步模式下,在到达时间 Ti(读取输入数据的时间)时读取终端信号。读取时间 Ti与未组态输入

 $\rm Ti$ 

T\_DC(数据周期)的脉冲。